## , tushu007.com

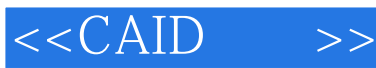

 $<<$ CAID  $>>$ 

- 13 ISBN 9787807464860
- 10 ISBN 7807464860

出版时间:2009-9

PDF

## http://www.tushu007.com

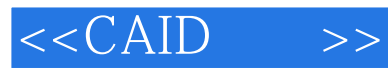

*Page 2*

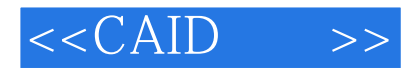

 $ICAD$ 

1998年毕业于燕山大学艺术学院,获学士学位,2005年毕业于江南大学设

 $,$  tushu007.com

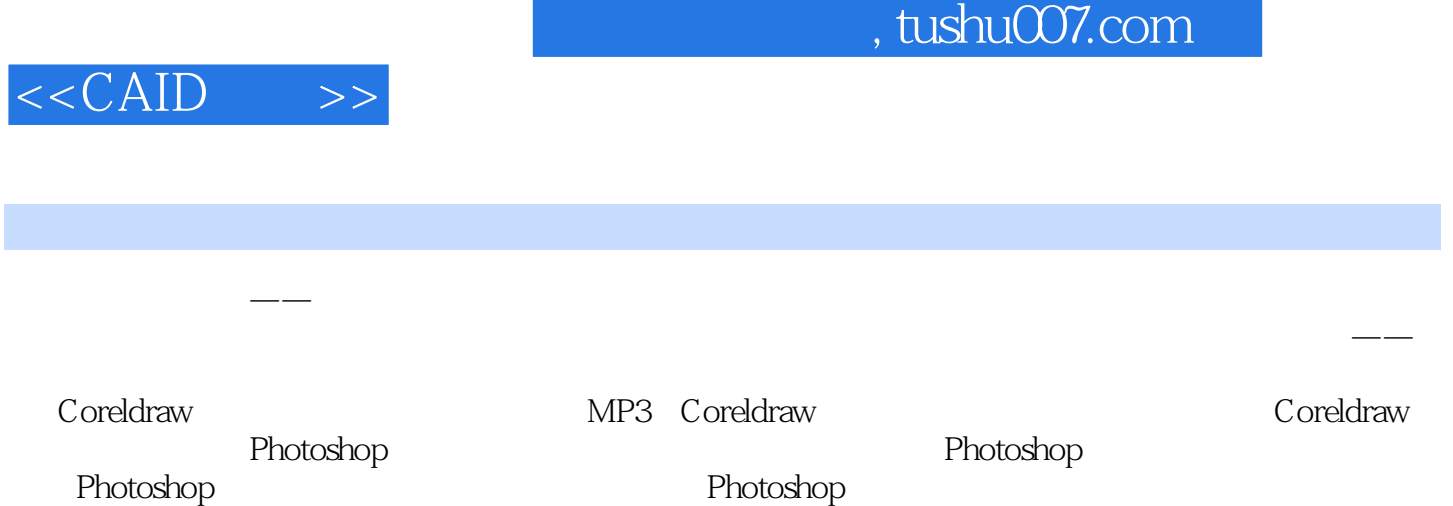

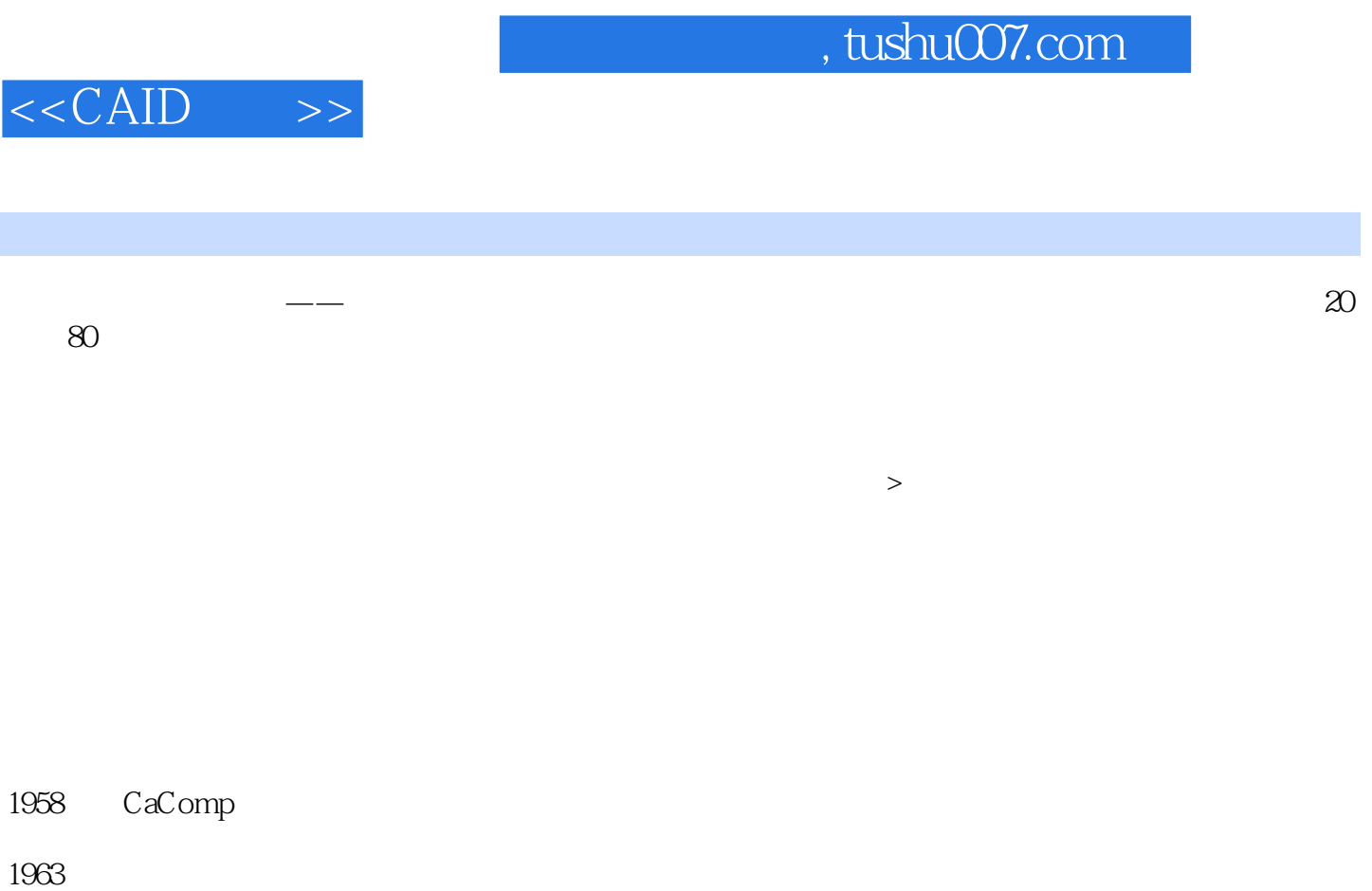

 $\mathcal{U}$  and the state  $\mathcal{U}$  and  $\mathcal{U}$ 

……

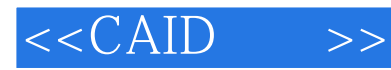

本站所提供下载的PDF图书仅提供预览和简介,请支持正版图书。

更多资源请访问:http://www.tushu007.com